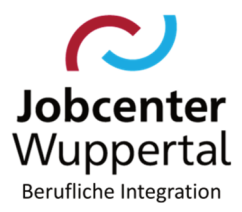

#### **Betreff:** Einschaltungsverfahren Erstellung von psychologischen Gutachten (PG) Hier:

## Inhaltsverzeichnis

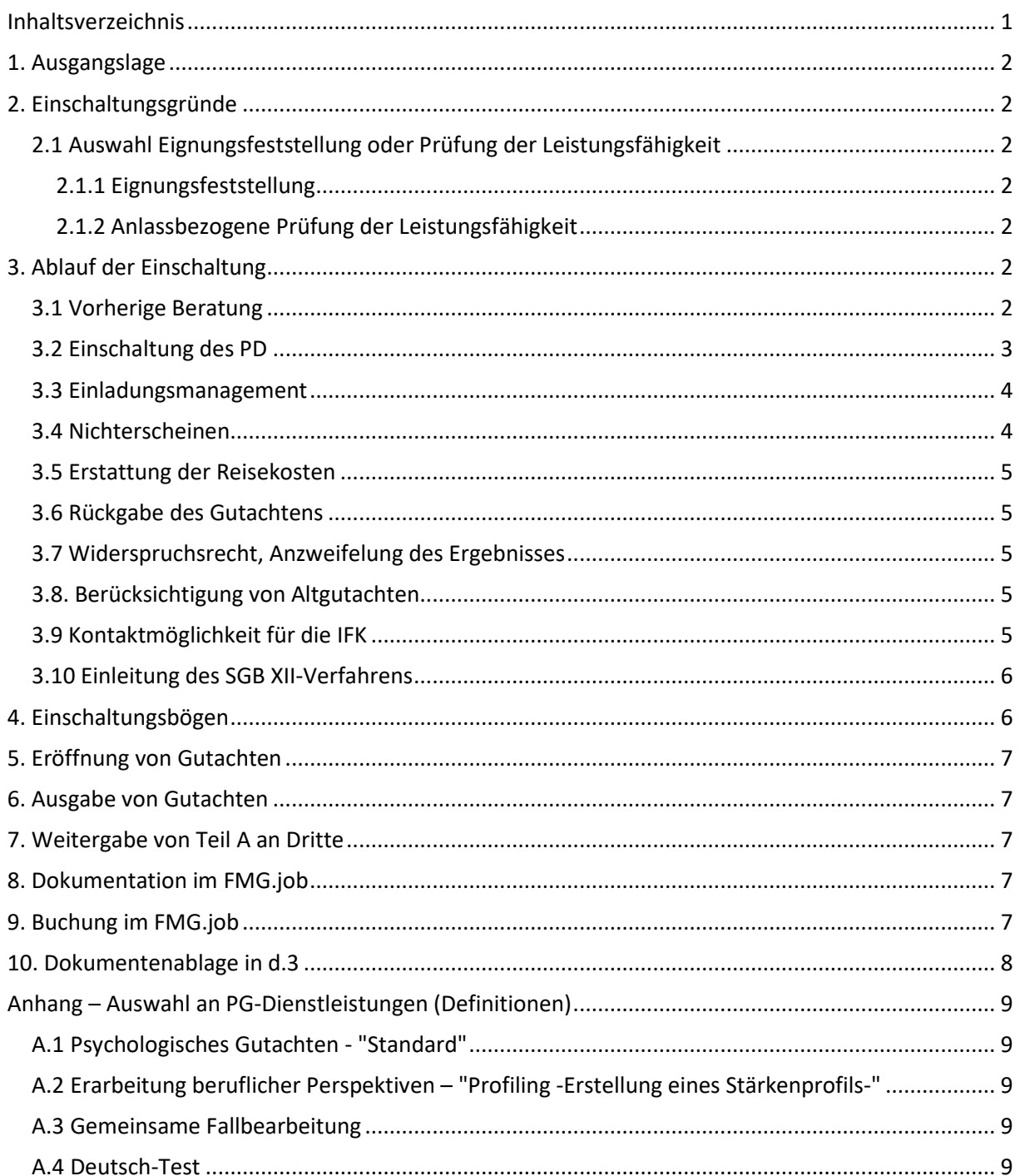

## **1. Ausgangslage**

Wenn erwerbsfähige Leistungsberechtigte (eLb) in einem Beratungsgespräch selbst psychische Einschränkungen angeben oder sich bei der Integrationsfachkraft (IFK) Bedenken hinsichtlich der geistigen oder seelischen Leistungsfähigkeit des\*der eLb ergeben, kann die Einschaltung des Psychologischen Dienstes (PD) zur Erstellung eines psychologischen Gutachtens (PG) erfolgen. Die Rechtsgrundlage zur Erstellung von Gutachten ergibt sich aus § 16 Abs. 1 SGB II i.V.m. § 32 SGB III bzw. aus § 62 SGB I.

Darüber hinaus kann auch die abschließende Eröffnung von Gutachten über den PD erfolgen (siehe Kapitel 5).

Eine Unterscheidung der Einschaltungsgründe aufgrund der Rechenschaftsverpflichtung ist zwingend erforderlich.

Sofern es um berechtigte Zweifel an der Erwerbsfähigkeit geht, erfolgt das Überleitungsverfahren SGB XII, so dass im Rahmen von § 44a SGB II eine gutachterliche Stellungnahme durch die DRV erfolgt. **In diesem Fall ist eine Beauftragung des psychologischen Dienstes nicht vorzunehmen (vgl.**  Punkt 3.9 "Einleitung des SGB XII-Verfahrens und "Verfahrenshinweise "Überleitung SGB XII").

## **2. Einschaltungsgründe**

Der Einschaltungsgrund ist durch die IFK zu bestimmen.

## **2.1 Auswahl Eignungsfeststellung oder Prüfung der Leistungsfähigkeit**

Die IFK bestimmt, ob eine Eignungsfeststellung oder eine anlassbezogene Prüfung der Leistungsfähigkeit erfolgen soll. Ist sich die IFK bezüglich des richtigen Einschaltgrundes unsicher, kann zwecks Klärung Kontakt zum PD aufgenommen werden.

#### *2.1.1 Eignungsfeststellung*

Die Eignungsfeststellung ist auszuwählen, wenn der PD die Eignung für einen konkreten Beruf oder eine Maßnahme bzw. für ein Berufsfeld oder Maßnahmebereich überprüfen soll. Bei der Überprüfung einer möglichen Maßnahmeteilnahme ist der entsprechende Maßnahmeflyer der Einschaltung beizufügen.

#### *2.1.2 Anlassbezogene Prüfung der Leistungsfähigkeit*

Unter einer anlassbezogenen Prüfung der Leistungsfähigkeit fallen alle Einschaltungen, die gerade **keine** Prüfung für einen konkreten Beruf oder Maßnahme beinhalten, wie z. B. Prüfungen, die im Zusammenhang mit Entscheidungen über Leistungsminderungen bei Maßnahmeabbruch oder Nichtantritt einer zumutbaren sozialversicherungspflichtigen Tätigkeit stehen.

Entspricht die Fragestellung sowohl einer Eignungsfeststellung als auch einer anlassbezogenen Prüfung der Leistungsfähigkeit (z. B. "Ist die eLb für Maßnahme X geeignet und war der Abbruch von Maßnahme Y aus gesundheitlichen Gründen gerechtfertigt?"), so handelt es sich insgesamt um eine *anlassbezogene Prüfung der Leistungsfähigkeit.*

#### **3. Ablauf der Einschaltung**

Das Einschaltungsverfahren wurde wie folgt festgelegt.

#### **3.1 Vorherige Beratung**

Jede Form der Einschaltung setzt ein Beratungsgespräch mit dem\*der eLb voraus, in dem die Notwendigkeit und das Verfahren der Einschaltung thematisiert werden. Im Rahmen dieses Gespräches ist der\*die eLb ebenfalls über die Mitwirkungspflicht und das Widerspruchsrecht zu informieren.

Der\*die eLb muss sich mit der Einschaltung im Sinne von § 32 SGB III einverstanden erklären, was in FMG.job zu dokumentieren ist:

*Der\*die eLb ist mit der Einschaltung des PD einverstanden. Von seinem\*ihrem Widerspruchsrecht macht er\*sie keinen Gebrauch.* 

Ist der\*die eLb mit der Einschaltung nicht einverstanden sein, sind ihm\*ihr die Konsequenzen zu erläutern.

Liegt der Grund für die Einschaltung z. B. in der Prüfung der Leistungsvoraussetzungen für eine FbW, ist hier kein Einverständnis des\*der eLb einzuholen. Hier handelt es sich um eine Mitwirkungshandlung, da eine solche Untersuchung notwendig ist. Siehe die folgenden Beispiele:

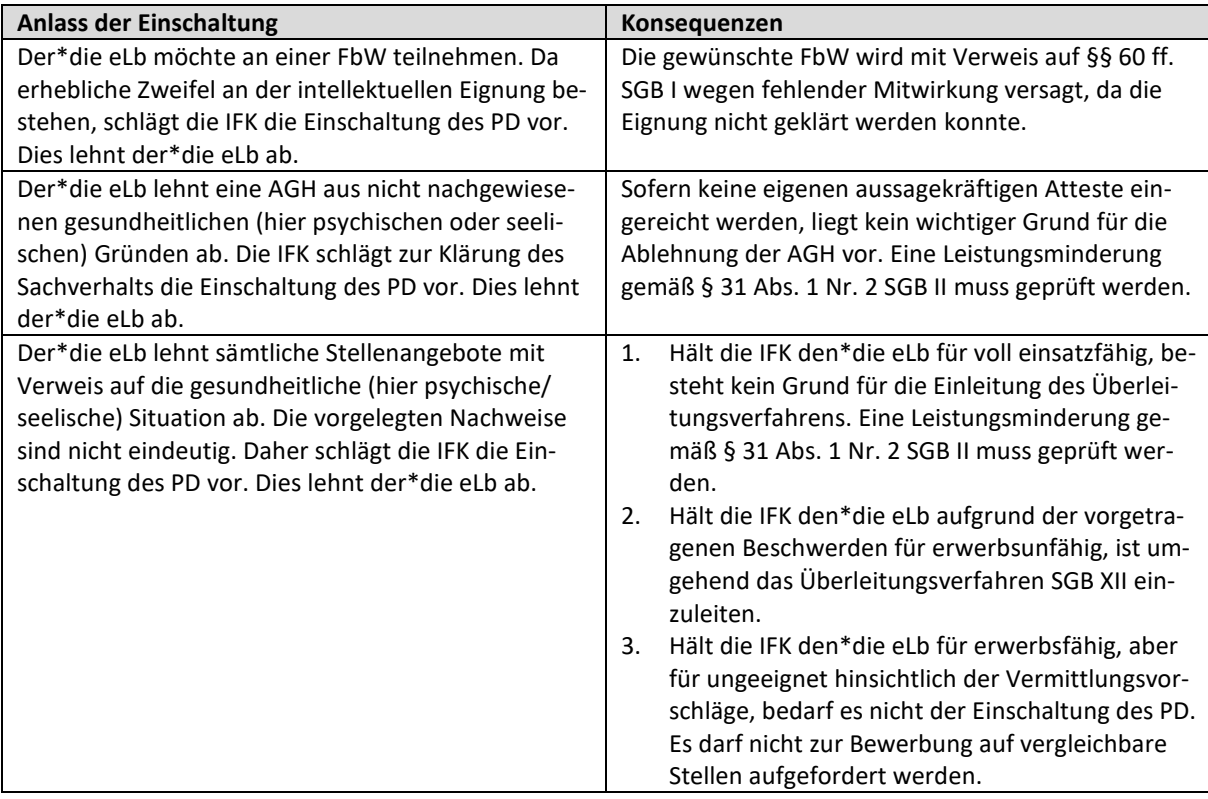

#### **3.2 Einschaltung des PD**

Kommt es zur Einschaltung, ist der entsprechend ausgewählte, in Kapitel 4 beschriebene Einschaltungsbogen als Auftrag zur Befundung per Workflow in d.3 an den Postkorb "AP Psychologischer Dienst LT" zu verschicken.

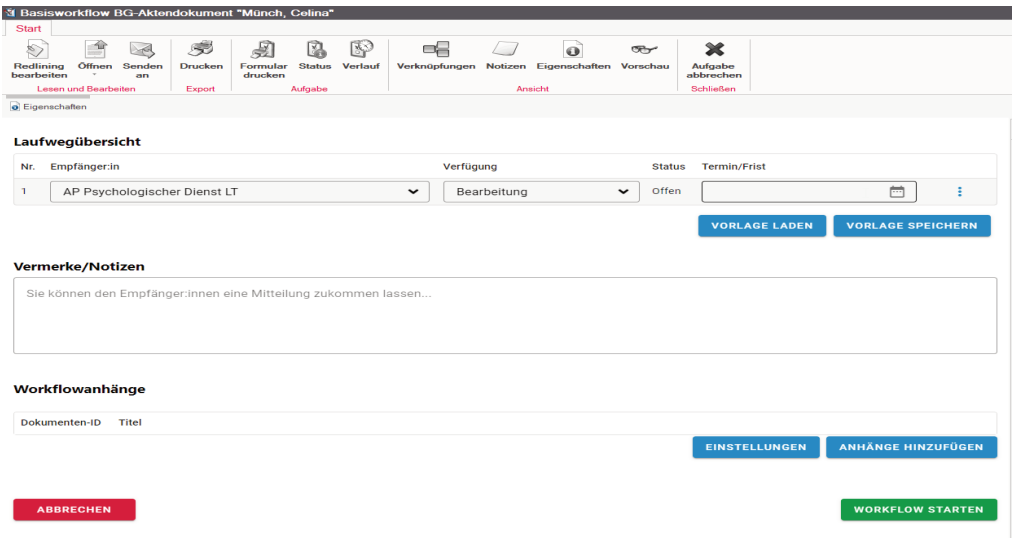

#### **3.3 Einladungsmanagement**

Der PD prüft, wann ein Termin zur Verfügung steht und versendet ein Einladungsschreiben inklusive Informationsblatt an die\*den eLb. Um den erforderlichen Umfang des Termins bestimmen zu können, ist eine kurze Kontaktaufnahme der IFK erwünscht. Diese kann telefonisch oder per E-Mail an den Verteiler "JBC PD" erfolgen (hier bitte um Rückruf).

Das Einladungsmanagement zur Eröffnung der Gutachten erfolgt über den PD. Hierzu ist durch den PD zeitnah ein entsprechender Termin in FMG.job zu buchen und ein Vermerk zu erstellen. Im Anschluss ist de IFK zu informieren, die die Buchung dann mit Austritt (real) beendet.

Kann ggf. der PD den ursprünglich vereinbarten Termin nicht einhalten oder der\*die eLb bittet um eine Terminverschiebung, sendet der PD dem\*der eLb eine neue Einladung mit dem beigefügten Informationsblatt sowie dem Vorblatt *PD\_Anschreiben-Terminverschiebung.docx* zu*.* 

Ist es z. B. im Rahmen einer Entscheidung über eine FbW notwendig, sowohl den ärztlichen Dienst als auch den psychologischen Dienst einzuschalten, ist zunächst ausschließlich die Einschaltung des PD vorzunehmen. Verläuft die Begutachtung positiv, erhält die IFK umgehend die Rückmeldung per Workflow und schaltet im Anschluss den ÄD ein. Andernfalls, erhält die IFK die Rückmeldung, dass die Einschaltung des ÄD nicht erforderlich ist.

Möchte der\*die eLb Einsicht in psychologischen Unterlagen erhalten, versendet der PD die Einladung. Gleiches gilt, wenn es sich um die Einladung zur Eröffnung bzw. Ausgabe eines psychologischen Gutachtens handelt.

Ist der Einsatz eines Dolmetschenden erforderlich (im Einschaltungsbogen anzugeben), erfolgt die Einschaltung eines\*einer Sprach- und Integrationsmittlers\*in über den PD.

Benötigt ein\*e eLb eine Begleitung zum PD durch das mobile Fallmanagement (bei eingeschränkter Mobilität, z. B. aufgrund von Gehbehinderungen, oder bei psychischen Erkrankungen), erfolgt die Einschaltung über die IFK. Dazu fertigt sie einen Eintrag in der Vormerkliste (MoFa), aus dem hervorgeht, dass und zu welchem Zeitpunkt eine Begleitung zu einem Begutachtungstermin erfolgen soll.

#### **3.4 Nichterscheinen**

Bei Nichterscheinen zum Termin beim PD kann das Bürgergeld aufgrund eines Meldeversäumnisses nach § 32 SGB II gemindert werden. Ein Meldeversäumnis aufgrund § 59 SGB II i.V.m. § 309 SGB III liegt nicht vor, wenn der Termin wahrgenommen wurde, ein Gutachten aber nicht erstellt werden

konnte, weil der\*die eLb die eigentliche Untersuchung verweigert hat. In solchen Fällen kommt ggf. eine Versagung der begehrten Leistungen (z.B. FbW) wegen fehlender Mitwirkung nach den §§ 62, 66 SGB I in Betracht.

Erscheint der\*die eLb ohne wichtigen Grund nicht zum ersten Untersuchungstermin, wird der\*die eLb durch die IFK in die Geschäftsstelle eingeladen. Eine erneute Einschaltung des PD ist zunächst zu prüfen.

Erscheint der\*die eLb erneut ohne wichtige Gründe nicht zum 2. Termin, erfolgt keine dritte Einschaltung des PD.

## **3.5 Erstattung der Reisekosten**

Im Einladungsschreiben wird der\*die eLb über die Möglichkeit zur Erstattung der Fahrkosten informiert. Dazu kann er\*sie bei der IFK einen Antrag auf Übernahme der Fahrtkosten nach § 59 stellen (s. Fahrtkosten bei Meldeterminen im JC). Zur Vereinfachung kann der PD das Antragsformular und vorhandene Fahrscheine z.w.V. an die IFK weiterleiten.

#### **3.6 Rückgabe des Gutachtens**

Nach der Erstellung wird das Gutachten vom PD im geschützten Ordner in d.3 abgelegt und der Workflow an die beauftragende IFK geleitet. (siehe Kapitel 4)

#### **3.7 Widerspruchsrecht, Anzweifelung des Ergebnisses**

Gegen das Gutachten kann kein Widerspruch erhoben werden. Wird aber aufgrund eines Gutachtens z. B. eine Integrationsförderung abgelehnt, kann der\*die eLb gegen diesen Ablehnungsbescheid Widerspruch erheben.

Sollte der\*die eLb das Gutachten anzweifeln, steht es ihm\*ihr frei, auf eigene Kosten ein weiteres Gutachten bei einem\*einer Psychologen\*in eigener Wahl erstellen zu lassen und einzureichen. Das JC wird in diesem Fall kein weiteres Gutachten beim PD in Auftrag geben. Vielmehr obliegt es dem\*der eLb, das Gegenteil darzulegen, da sonst das Gutachten des PD die Grundlage für weitere Entscheidungen darstellt.

Sollten auch bei der IFK Zweifel an dem Gutachten des PD bestehen, ist Kontakt zum PD zwecks Klärung aufzunehmen, ggf. ist ein weiteres Gutachten zu veranlassen (z. B. wenn das ursprüngliche Gutachten nicht im Rahmen des erteilten Begutachtungsauftrages erstellt wurde).

#### **3.8. Berücksichtigung von Altgutachten**

Es gibt keine feste Regelung, wie lange ein in der Vergangenheit erstelltes Gutachten für den Integrationsprozess genutzt werden kann. Sofern ein Altgutachten zur Klärung einer aktuellen Integrationsfrage herangezogen werden soll, hat die IFK die folgenden Punkte zu berücksichtigen:

- Hat sich die Situation seit Erstellung des letzten Gutachtens positiv oder negativ verändert?
- Ist die damalige Fragestellung auf den aktuellen Sachverhalt übertragbar?
- Gibt es neue Aspekte, die im alten Gutachten noch keine Berücksichtigung finden konnten?

Nur, wenn anhand der Beantwortung dieser Fragen zu erwarten ist, dass sich eine wesentliche Änderung zur vorherigen Begutachtung ergibt, kann der PD erneut beauftragt werden.

#### **3.9 Kontaktmöglichkeit für die IFK**

Bei un- bzw. missverständlichen Formulierungen in den Gutachten oder anderen Fragen an den PD, kann die IFK per E-Mail an "JBC PD" um Rückruf bitten.

#### **3.10 Einleitung des SGB XII-Verfahrens**

Für das Überleitungsverfahren des\*der eLb in das SGB XII ist es **nicht erforderlich**, vorab ein Gutachten erstellen zu lassen. Es ist nicht zwingend notwendig, dass bereits medizinische Unterlagen vorliegen, jedoch müssen berechtigte Zweifel an der Erwerbsfähigkeit des\*der eLb bestehen, die nachvollziehbar zu dokumentieren und gegenüber dem SGB XII-Träger darzulegen sind.

## **4. Einschaltungsbögen**

Die Einschaltungsbögen sind in der Maßnahmezuweisung in den Ordnern *PD\_Eignungsfeststellung.docx, PD\_Pruefung-Leistungsfaehigkeit.docx* hinterlegt. Das bedeutet, dass zuerst die Einschaltung gebucht werden muss, um die Bögen aufrufen zu können. Bzgl. der Buchung wird auf Kapitel 8 bzw. auf die Buchungshilfe im KDN-Handbuch in der d.3-Wiki verwiesen.

Bei Aufruf des entsprechenden Einschaltungsbogens öffnet sich zunächst ein Zusatzfenster, über das der Bogen mit optionalen Bestandteilen ausgefüllt werden kann. Ab sofort sind Name und E-Mail-Adresse der TL verpflichtend mit den Einschaltungsbogen mit aufzunehmen.

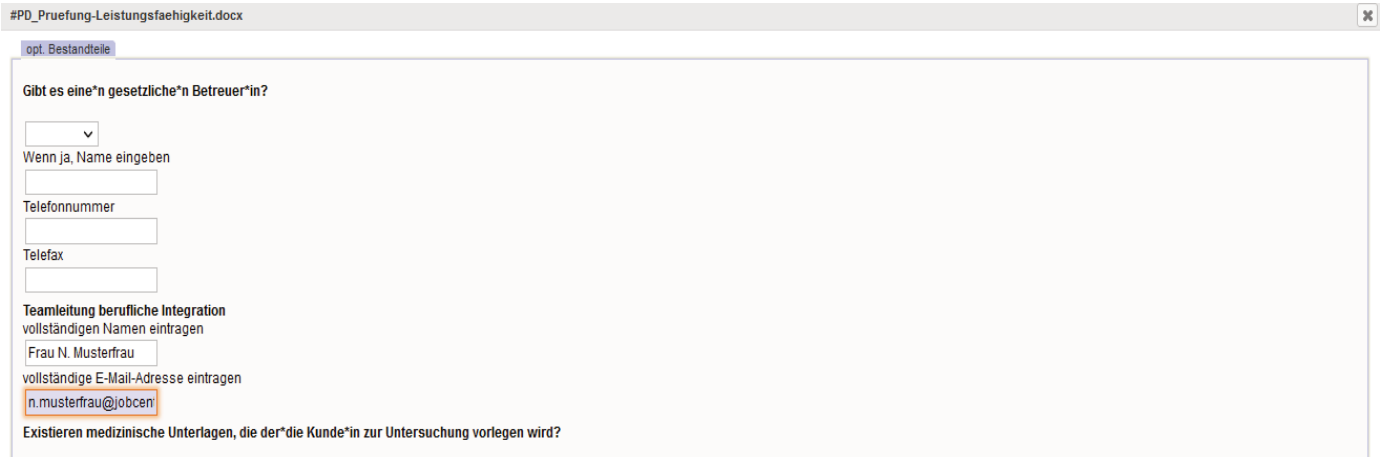

Aus den Bereichen *Zusatzinformationen* und *Fragenkatalog* werden durch Generierung in das Word-Dokument nur die Angaben übernommen, die mit einem Haken aktiviert wurden. Ggf. müssen in dem generierten Dokument noch weitere Angaben manuell ergänzt werden. In jedem Fall sind alle Fragen des Einschaltungsbogens zu prüfen.

Bei der Erstellung eines PG ist zusätzlich die Auswahl einer Dienstleistung erforderlich, die teilweise im Anhang genauer beschrieben sind:

- − Psychologisches Gutachten
- − Profiling Stärkenprofil Dauer 1 Tag
- − Gemeinsame Fallbearbeitung
- − Deutschtest

Diese ist zuvor mit dem PD zu besprechen (Kontakt per E-Mail über "JBC PD").

Sollten keine ergänzenden Angaben in den Textfeldern "*Aktuell geltend gemachte Beschwerden*, *Angaben zum Beruf/***…** oder *Ergänzende Bemerkungen"* vorgenommen werden, sind die Textfelder mit der Angabe *keine* zu befüllen, damit für den PD erkennbar ist, dass bewusst keine Angaben durch die IFK getätigt wurden.

Durch "drucken" werden die Angaben in den Einschaltungsbogen generiert.

Sind nachträglich weitere Angaben im Zusatzfenster für die optionalen Bestandteile bzw. ist eine Korrektur derer erforderlich, muss der Einschaltungsbogen in Word zunächst geschlossen werden. Das Eingabefenster im FMG.job kann so weiterbearbeitet und angepasst werden.

## **5. Eröffnung von Gutachten**

Die Ergebnisse eines PG werden im Vorfeld beim PD durch die Psychologin mit dem\*der eLb besprochen bzw. eröffnet.

## **6. Ausgabe von Gutachten**

Eine Ausgabe von PG durch die IFK ist nicht vorgesehen.

Zur Gewährleistung des Mitarbeiterschutzes im JC werden PG grundsätzlich nur durch den PD ausgegeben. Die Ausgabe ist bei PG automatisch an eine Eröffnung gekoppelt und erfolgt nicht über die IFK.

Die Aushändigung kann nur nach Vorlage eines Ausweisdokumentes mit Lichtbild erfolgen. Das PG wird in einfacher Kopie ohne Unterschrift des PD in einem zu verschließenden Umschlag an den\*die eLb gegen Quittierung übergeben.

# **7. Weitergabe von Teil A an Dritte**

Zur Erstellung eines Gutachtens dokumentiert der PD die Untersuchung mit handschriftlichen Notizen in einem "Teil A". Aus diesen wird dann das Gutachten in "Teil B" erstellt.

In den Fällen, in denen ein Dritter (z. B. das Versorgungsamt) Teil A anfordert, können die Notizen nur weitergegeben werden, wenn der\*die eLb dem schriftlich zugestimmt hat. Zur Weitergabe ist der Vordruck *PD-Weitergabe-Teil-A.docx* im FMG.job (über die Maßnahmezuweisung) zu nutzen. Die Erklärung ist von dem\*der eLb zu unterzeichnen und von der IFK per Workflow in d.3 an den Postkorb "AP Psychologischer Dienst LT" zu verschicken.

## **8. Erfassung im FMG.job**

Die Dokumentation des Verfahrens im FMG.job erfolgt unter Berücksichtigung des Sozialdatenschutzes. Vermittlungsrelevante Krankheiten und Diagnosen dürfen nicht erfasst werden. Eine zusätzliche Erfassung in der *Dokumentation* darf nicht erfolgen; es ist auf das Gutachten in d.3 bzw. auf das *Profiling* zu verweisen.

## **9. Buchung im FMG.job**

Alle Beauftragungen zur Erstellung von Gutachten sind zu buchen. Je nach Auswahl erfolgt die Buchung ab dem Tag der Beauftragung für 6 Monate. Eine Unterscheidung der verschiedenen Einschaltungsarten orientiert sich in erster Linie in der Ausgangsfrage wie in Kapitel 2 beschrieben. Alle Maßnahme befinden sich im Projekt *Gutachten*.

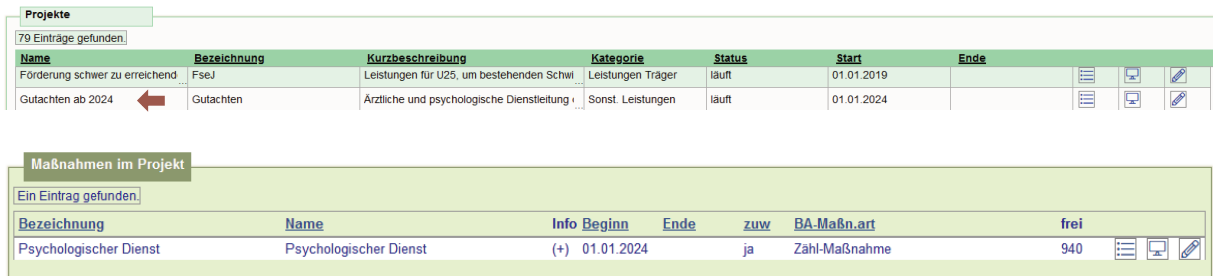

Mit dem Tag der Eröffnung eines Gutachtens wird unter *Austritt (real)* die Buchung geschlossen. Dieses Datum ist dem übermittelten Übergabeprotokoll zu entnehmen. Während der Einschaltungen erfolgt keine Anpassung des Arbeitsvermittlungsstatus.

Ansonsten ist in einem zweiten Schritt innerhalb der Buchung zusätzlich die Unterscheidung nach ÄG oder PG vorzunehmen.

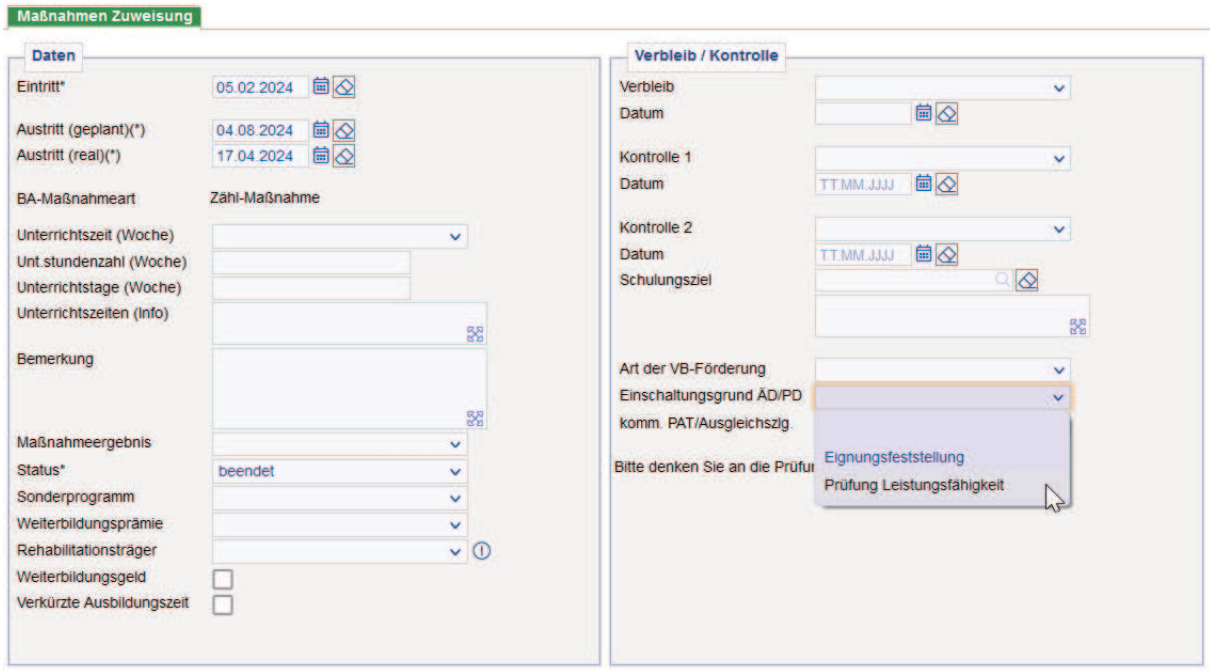

Zum genauen Buchungsablauf der verschiedenen Fallkonstellationen siehe Buchungshilfe im KDN-Handbuch in der d.3-Wiki.

#### **10. Dokumentenablage in d.3**

Der Einschaltungsbogen ist als attribuiertes Aktendokument unter *Medizinische Gutachten/Geschützte Dokumente > Gutachten > Einschaltbogen* in d.3 abzulegen. Im Bemerkungsfeld ist *Einschaltung PD vom TT.MM.JJ* einzugeben

Die Gutachten wiederum sind vom PD als attribuierte Aktendokumente unter Register: *Medizinische Gutachten/Geschützte Dokumente > Gutachten > Psychologisches Gutachten* in d.3 abzulegen. Im Bemerkungsfeld ist *PG vom TT.MM.JJ* oder je nach dem die Art des Dokumentes mit Datum einzugeben.

Juni 2024

Dr. Kletzander, Vorstand

# **Anhang – Auswahl an PG-Dienstleistungen (Definitionen)**

#### **A.1 Psychologisches Gutachten - "Standard"**

Erstellung eines psychologischen Standardgutachtens mit dem jeweils gewünschten Schwerpunkt (z.B. in Hinsicht des Berufes bzw. der beruflichen Einsatzmöglichkeiten, Analyse der individuellen Problembereiche, Ermittlung von Ressourcen – auch in Bezug auf gezielte Fördermöglichkeiten etc.).

#### **A.2 Erarbeitung beruflicher Perspektiven – "Profiling - Erstellung eines Stärkenprofils -"**

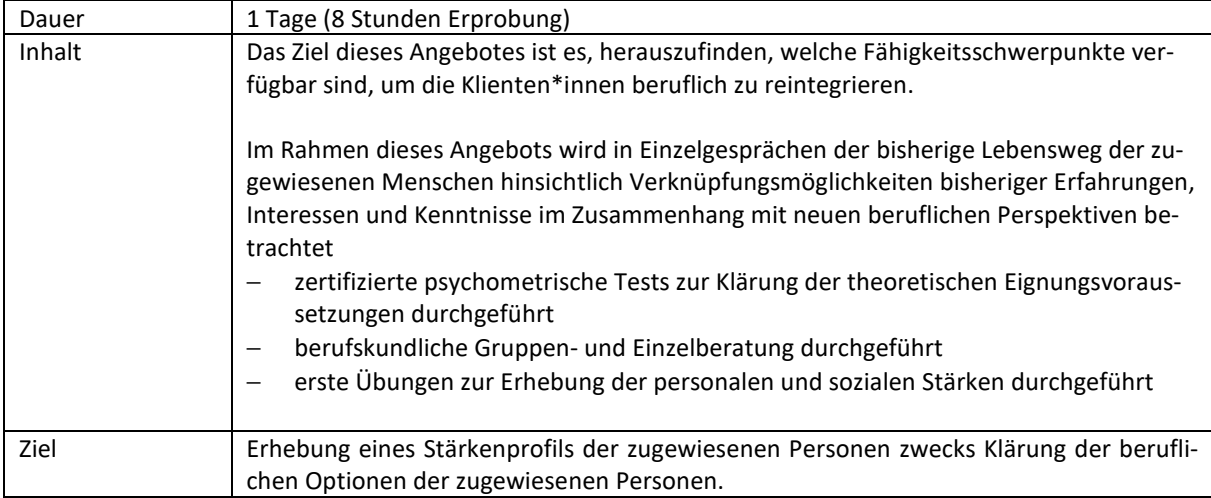

#### **A.3 Gemeinsame Fallbearbeitung**

Der PD nimmt Kontakt zur IFK auf, um an einer gemeinsamen Kundenberatung teilzunehmen bzw. eine Fallbesprechung mit der IFK in der GST/ dem Sonderteam vorzunehmen.

#### **A.4 Deutsch-Test**

Testpsychologische Untersuchung mit dem Ziel der Beurteilung der Deutsch-Kenntnisse bei Erwachsenen und Jugendlichen (ab 16. Lebensjahr), die Deutsch nicht als Muttersprache erlernt haben und weniger gut beherrschen als Muttersprachler\*innen.